## CPU e programmazione (Parte 3)

## Esecizio "modulo"

Scrivere un programma che, dato un numero reale X, calcola il valore assoluto |X| e lo pone nel numero reale AbsX.

Quindi: **se** <sup>X</sup>≥ 0, pone il valore X in AbsX, **altrimenti** lo cambia di segno (ad es. sottraendolo a 0) prima di porlo in AbsX.

#### **ZeroF:X:Absx:CPUZeroF: FLOAT 0; X: FLOAT -234.43; AbsX: FLOAT; LOAD R0 ZeroF;LOAD R1 X; FCOMP R1 R0; BRGE maggiore; R0:FSUB R0 R1;**

 **STORE R0 AbsX;STOP;**

 **maggiore: STORE R1 AbsX;STOP;**

### **RAM**

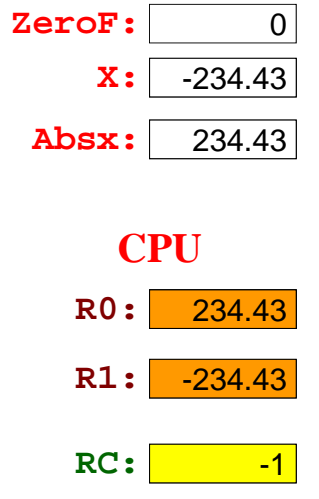

 $\begin{array}{r|l}\n\hline\n\text{0} & \text{Esecizio "modulo-read"}\n\hline\n\hline\n\text{234.43}\n\hline\n\text{234.43}\n\hline\n\text{1} & \text{logge X dalla tastiera,}\n\hline\n\text{234.43}\n\hline\n\text{234.44}\n\hline\n\text{234.43}\n\hline\n\text{234.45}\n\hline\n\text{234.46}\n\hline\n\text{234.47}\n\hline\n\text{235}\n\hline\n\text{236}\n\hline\n\text{237}\n\hline\n\$ Scrivere un programma che legge un reale X dalla tastiera e stampa sul video il valore assoluto |X|. Quindi:

- 1. legge X dalla tastiera,
- 2. **se**  $X ≥ 0$  lo scrive direttamente sul monitor **altrimenti**,
- 3.lo cambia di segno (ad es. sottraendolo a 0) prima di scriverlo sul monitor.

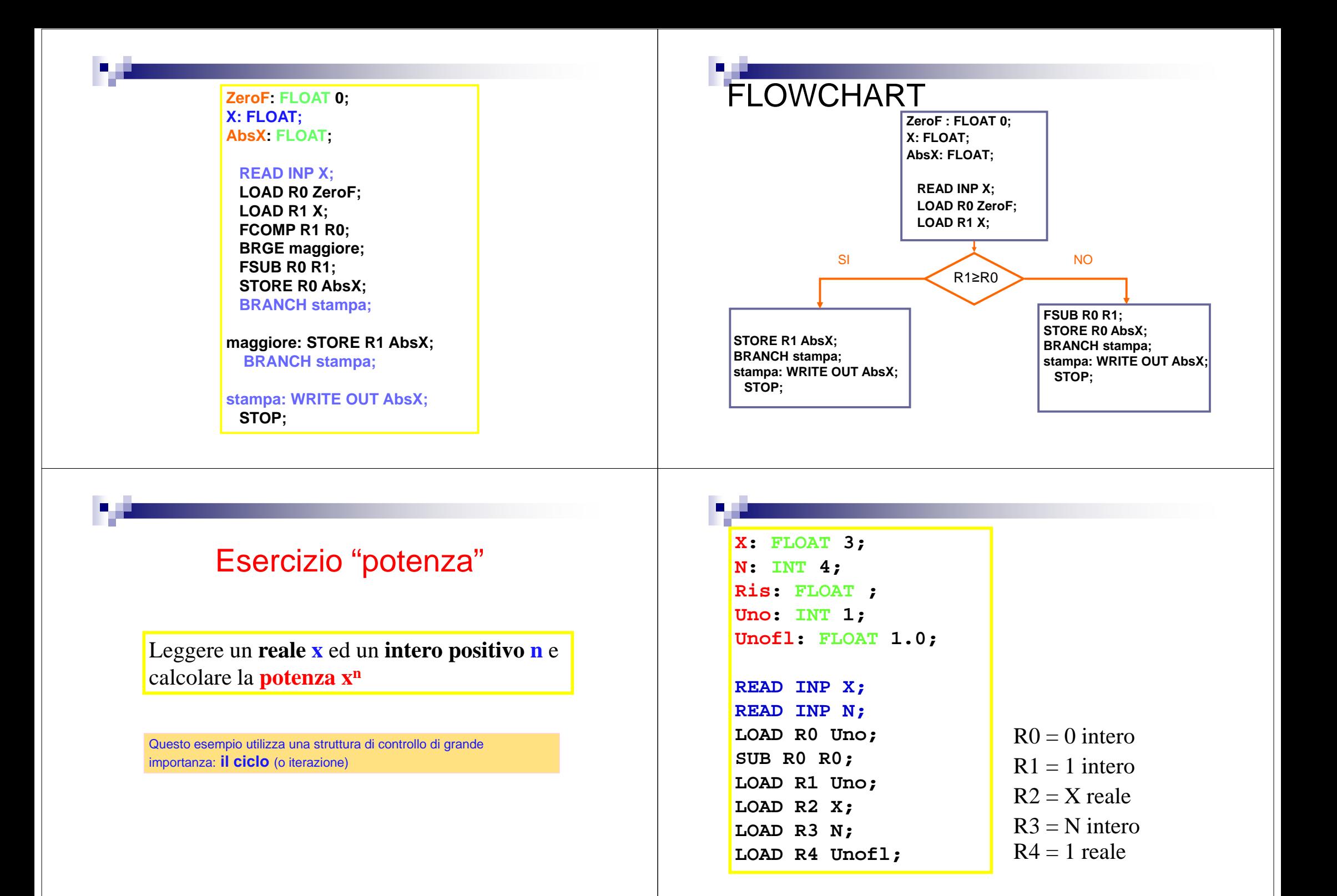

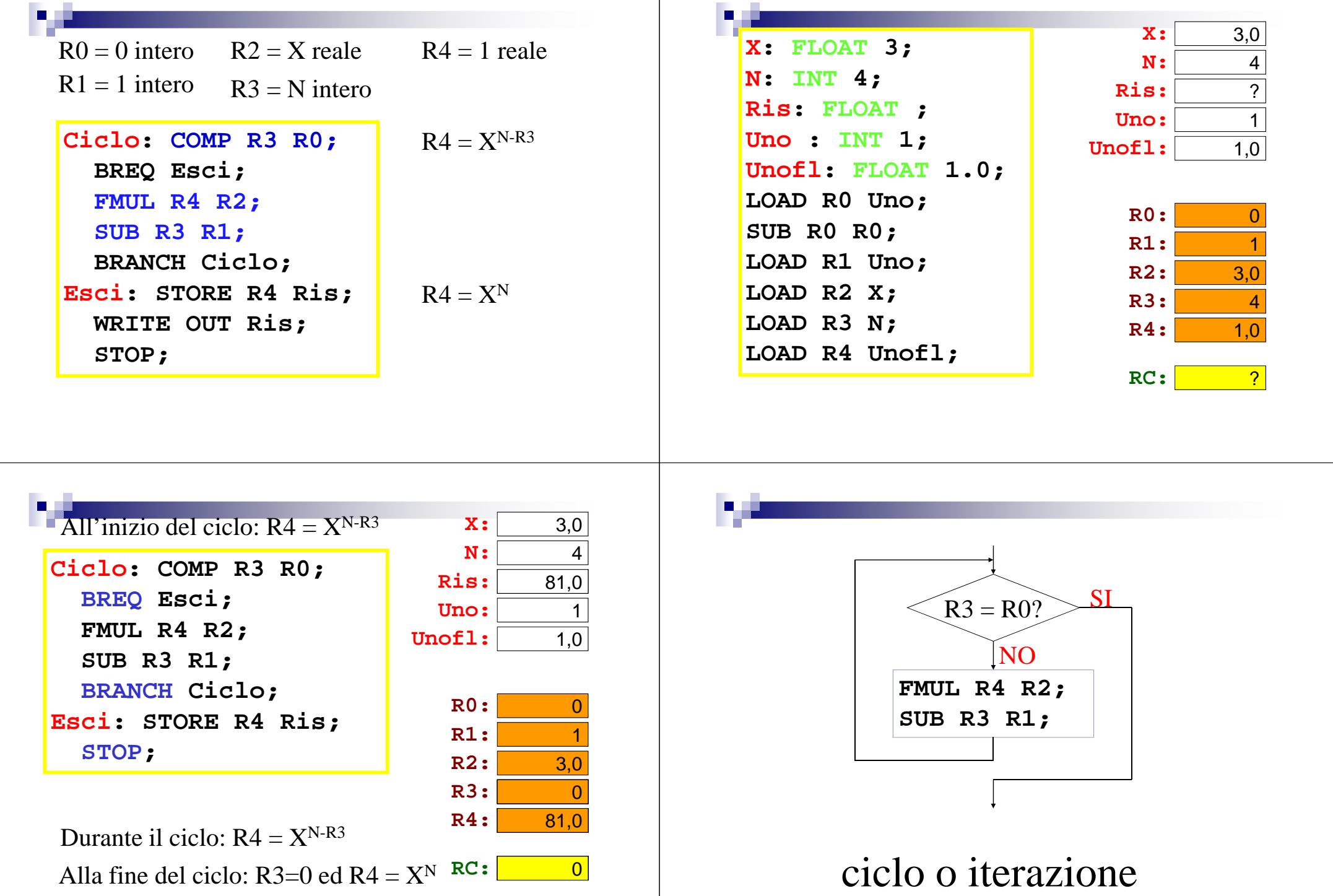

## Esercizio "resto"

**Calcolare il resto** della **divisione intera** di due numeri usando solo la sottrazione

X: INT 22; Y: INT 5; RESTO: INT ; LOAD R0 X; LOAD R1 Y; ciclo: COMP R0 R1; BRLT fine; SUB R0 R1; BRANCH ciclo; fine: STORE R0 RESTO; STOP;

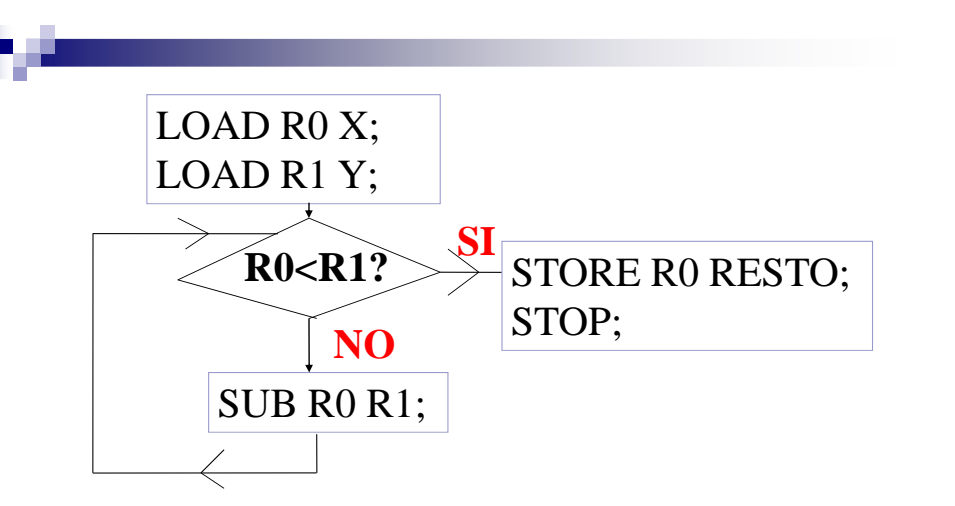

# ciclo o iterazione

# Esercizio "max-min"

- ▉ Scrivere un programma che **legge N reali** e ne restituisce **il massimo e il minimo**. Quindi:
- $\overline{1}$ . legge N (intero) dalla tastiera,
- 2. se N ≤ 0 termina l'esecuzione del programma,<br>altrimenti altrimenti
- legge gli N numeri e mantiene due registri uno contenente il Max trovato fino a quel punto e uno 3.contente il Min
- 4. ogni nuovo numero letto viene confrontato con il Max e il Min correnti
- 5. al termine della lettura degli N numeri vengono scritti in output il Max e il Min

# Esercizio "max-min"

# Scrivere un programma che **legge N reali** e ne restituisce **il massimo e il minimo**.

#### Suggerimento:

Per aggiornare un registro Ri in modo che contenga il dato in Rj:

FSUB Ri Ri; FADD Ri Rj;

ZERO: INT 0; UNO: INT 1; **MIN: FLOAT** MAX: FLOAT; X: FLOAT; N: INT; READ INP N; LOAD R0 ZERO;LOAD R2 N; COMP R0 R2;BRLT OK;STOP;OK : READ INP X; LOAD R3 X;LOAD R4 X; LOAD R1 UNO;

CICLO: SUB R2 R1;COMP R2 R0;BRLE ESCI; READ INP X; LOAD R5 X; FCOMP R5 R3; BRGE NONMIN;**FSUB R3 R3; FADD R3 R5;** NONMIN: FCOMP R5 R4; BRLE NONMAX;**FSUB R4 R4; FADD R4 R5;** NONMAX: BRANCH CICLO;ESCI: STORE R3 MIN;STORE R4 MAX; WRITE OUT MIN; WRITE OUT MAX;STOP;